Disable Antimalware Service Executable Windows
8 Cpu
>>>CLICK HERE<<<

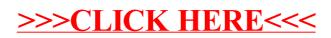